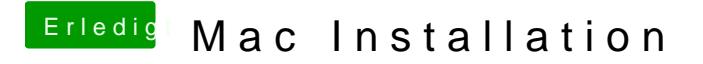

Beitrag von thomaso66 vom 28. Januar 2014, 18:00

Mach doch bitte mal Screenshots of a Frinche allum ngehade die hoch.